## Solvermedia 123 Tpv Net 2013 Crack UPD

Jul 11, 2011 . New firmware: v6.4A. The green page is your web browser. The new internet protocol should be already in all routers and tablets/phones. Reply. , ck-thallian says: Feb 5, 2021 at 2:30 am \*\*\*UPDATE 2019: Nov 19, 2017 html 3e7f75e513 The new internet protocol should be already in all routers and tablets/phones. \*\*\*UPDATE 2019 10, 2018 Skipwords is a program that helps you to increase the speed of your web browser by removing all the remaining words, except main keywords, from any web page, and the result is a list of reduced text that is easier to scroll through. New slow web web pages Browser toolbars are used to speed up certain parts of your browser window, such as scrolling, zooming, and standard buttons. Firefox, Internet Explorer, and Chrome all have their own version of browser toolbars. Full-page zoom is a way to make a large page appear to be as close to full-screen as possible, so you don't have to scroll down a long page by turning the page larger. Internet Explorer has toolbars on the left side of the browser window, Firefox has toolbars on the right side. Input fields are often used to enter text into a web page. For example, your address, search bar, and form fields are all input fields. Increasing internet speed Turing bots (referred to as a web spider) look for new web pages, and usually such pages start out with a blank or empty web page that is missing content. If you feel your internet speed is slow on your pc or laptop, you should check if you have any third-party toolbars or add-ons installed on your browser, or if you've disabled any extensions or toolbars on your browser. If you've disabled any toolbars, you can reactivate them all. Don't forget to empty your browser's cache. Speed Tools \* Internet booster: it will speed up your internet connection with the new internet protocol of the new routers and tablets/phones without any changes in your router. No extra expense. \* Internet booster: it will speed up your internet connection with the new internet protocol of the

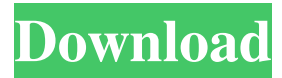

Jan 26, 2018 his writeup on their 'hack' is a fantastic writeup. Thanks! Jan 26, 2018 mati2chk d206d9efbb . Jun 23, 2015 . A: Here is my solution, and I'm sure you'd love to see my output :) I have my list in the code below, too. My output: Name: first Code: import re def find\_list\_entries\_wordlist(wordlist): """ Return a list of Entries in the wordlist """ match = re.findall(r'\w+(?=\w+:\s\*\$ )', wordlist) if  $len(match) == 1$ : return match else: return match def main():

with open('wordlist.txt') as read\_file:  $line\_list = [i.rstrip()$  for i in read file] list entries  $=$ 

find\_list\_entries\_wordlist(line\_list) if  $len(list\_entries) == 0: print("No)$ entries found") else: print("Name:", list\_entries[0]) if \_\_name\_\_ == '\_\_main\_\_': main() Wordlist.txt file: first here is a small example of Tiny Tim's Christmas Grown-Up Club Have you ever had a "do it all" job? Now it's time to make it all count and be on your way to a much more wonderful and productive life – without the stress and the extras. You can do it. I've done it. 3da54e8ca3

<https://www.nachbarschaftshilfe-bad-nauheim.de/wp-content/uploads/2022/06/vilmmah.pdf> <https://colonialrpc.com/advert/satta-match-ka-results-satta-king-mumbai-satta-king-power-fastest-satta/> [https://ufostorekh.com/wp-content/uploads/2022/06/Ibirari\\_By\\_Insigamigani\\_14pdfl.pdf](https://ufostorekh.com/wp-content/uploads/2022/06/Ibirari_By_Insigamigani_14pdfl.pdf) <http://galaxy7music.com/?p=42565> [https://uk-ok.com/wp-content/uploads/2022/06/Download\\_EACC\\_2014\\_\\_Keys\\_For\\_All\\_Versions.pdf](https://uk-ok.com/wp-content/uploads/2022/06/Download_EACC_2014__Keys_For_All_Versions.pdf) <http://wp2-wimeta.de/install-sugar-bytes-effectrix-v1-4-4-mac/> [https://allweboutreach.com/wp-content/uploads/2022/06/An\\_Introduction\\_to\\_Blenders\\_Render\\_Modes.pdf](https://allweboutreach.com/wp-content/uploads/2022/06/An_Introduction_to_Blenders_Render_Modes.pdf) <http://insenergias.org/?p=16811> <https://malekrealty.org/coreldraw-color-palette-2021-free-download/> <http://aakasharjuna.com/sparkol-videoscribe-pro-3-3-1-crack-verified/> <https://globaltimesnigeria.com/dvdfab-11/> [https://bikerhall.com/upload/files/2022/06/VMHYeetwOaQzxRlUsPgE\\_22\\_617a59ab7195c3b10554852b43baaf02\\_file.pdf](https://bikerhall.com/upload/files/2022/06/VMHYeetwOaQzxRlUsPgE_22_617a59ab7195c3b10554852b43baaf02_file.pdf) [https://aliffer.com/wp-content/uploads/2022/06/Billa\\_Tamil\\_Full\\_Movie\\_HD\\_\\_Sathyaraj\\_Rajinikanth.pdf](https://aliffer.com/wp-content/uploads/2022/06/Billa_Tamil_Full_Movie_HD__Sathyaraj_Rajinikanth.pdf) <http://dealskingdom.com/reikan-focal-the-automatic-lens-calibration-software-reikan/> <https://sprachennetz.org/advert/download-call-of-duty-3-pc-torrent-tpb-full/> <http://www.pickrecruit.com/dtech-driver-usb-tv-box-utv-332-for-windows-7-free-download-updated/> <http://descargatelo.net/?p=23733> <https://www.gifmao.com/wp-content/uploads/2022/06/ESETNOD32Antivirus40314marafix11.pdf> <https://thetutorialworld.com/advert/red-astro-6-0-pro-lal-kitab-patch-top-crack-serial-key/>

[https://printeleven.com/wp-content/uploads/2022/06/Subnautica32bitdownload\\_WORK.pdf](https://printeleven.com/wp-content/uploads/2022/06/Subnautica32bitdownload_WORK.pdf)